# <span id="page-0-0"></span>ĐẠI HỌC THÁI NGUYÊN **TRƯỜNG ĐẠI HỌC CÔNG NGHỆ THÔNG TIN VÀ TRUYỀN THÔNG**

# **KỸ THUẬT HIỂN THỊ MÔ HÌNH 3D VÀ ỨNG DỤNG VÀO HIỂN THỊ MỘT SỐ HỆ XƯƠNG NGƯỜI LÀO**

LUẬN VĂN THẠC SỮ KHOA HỌC MÁY TÍNH

 SINH VIÊN THỰC HIỆN: PHOUMPASEUD SIVONGSAY GIÁO VIÊN HƯỚNG DẪN: PGS.TS. NGUYỄN VĂN HUÂN

THÁI NGUYÊN 2019

Số hóa bởi Trung tâm Học liệu và Công nghệ thông tin – ĐHTN http://lrc.tnu.edu.vn

#### LỜI CẢM ƠN

Để hoàn thành chương trình cao học và viết luận văn, tôi đã nhận được sự hướng dẫn, giúp đỡ góp ý nhiệt tình của quý thầy cô trường Đại học Công nghệ Thông tin và Truyền thông - Đại học Thái Nguyên.

Trong quá trình học tập và rèn luyện tại trường Đại học Công nghệ Thông tin và Truyền thông – Đai học Thái Nguyên, đến nay em đã kết thúc khóa học 2 năm và hoàn thành luận văn tốt nghiệp. Để có được kết quả này em xin chân thành cảm ơn:

Ban Giám hiệutrường Đại học Công nghệ Thông tin và Truyền thông cùng các thầy, cô giáo trong trường đã giảng dạy, quan tâm và điều kiện thuận lợi để chúng em học tập và rèn luyện trong suốt thời gian theo học tại trường.

**PGS. TS. Nguyễn Văn Huân** đã tận tình hướng dẫn, giúp đỡ em trong suốt quá trình thực hiện luận văn tốt nghiệp. Thầy đã cho em một hướng đi mới, một cách tiếp cận mới với một công nghệ 3D còn rất mới mẻ ở CDN Lào, nhưng sẽ rất phát triển trong tương lai gần bởi những ứng dụng vô cùng quan trọng của nó và bởi những lợi ích thiết thực mà nó đem lại cho chúng ta.

> *Thái Nguyên, ngày tháng năm* HỌC VIÊN THỰC HIỆN

 **Phoumpaseud SIVONGSAY**

### MUC LUC

<span id="page-2-0"></span>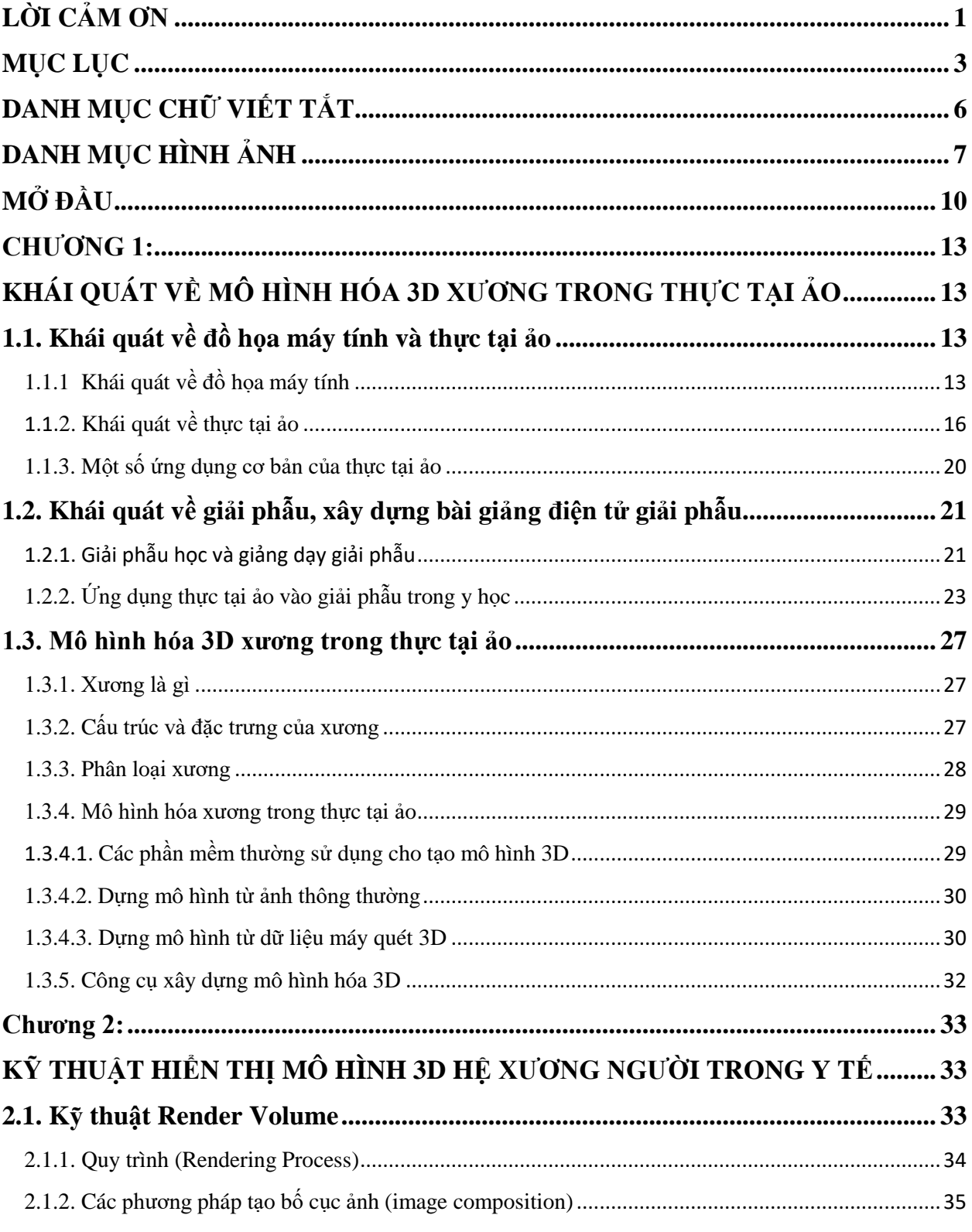

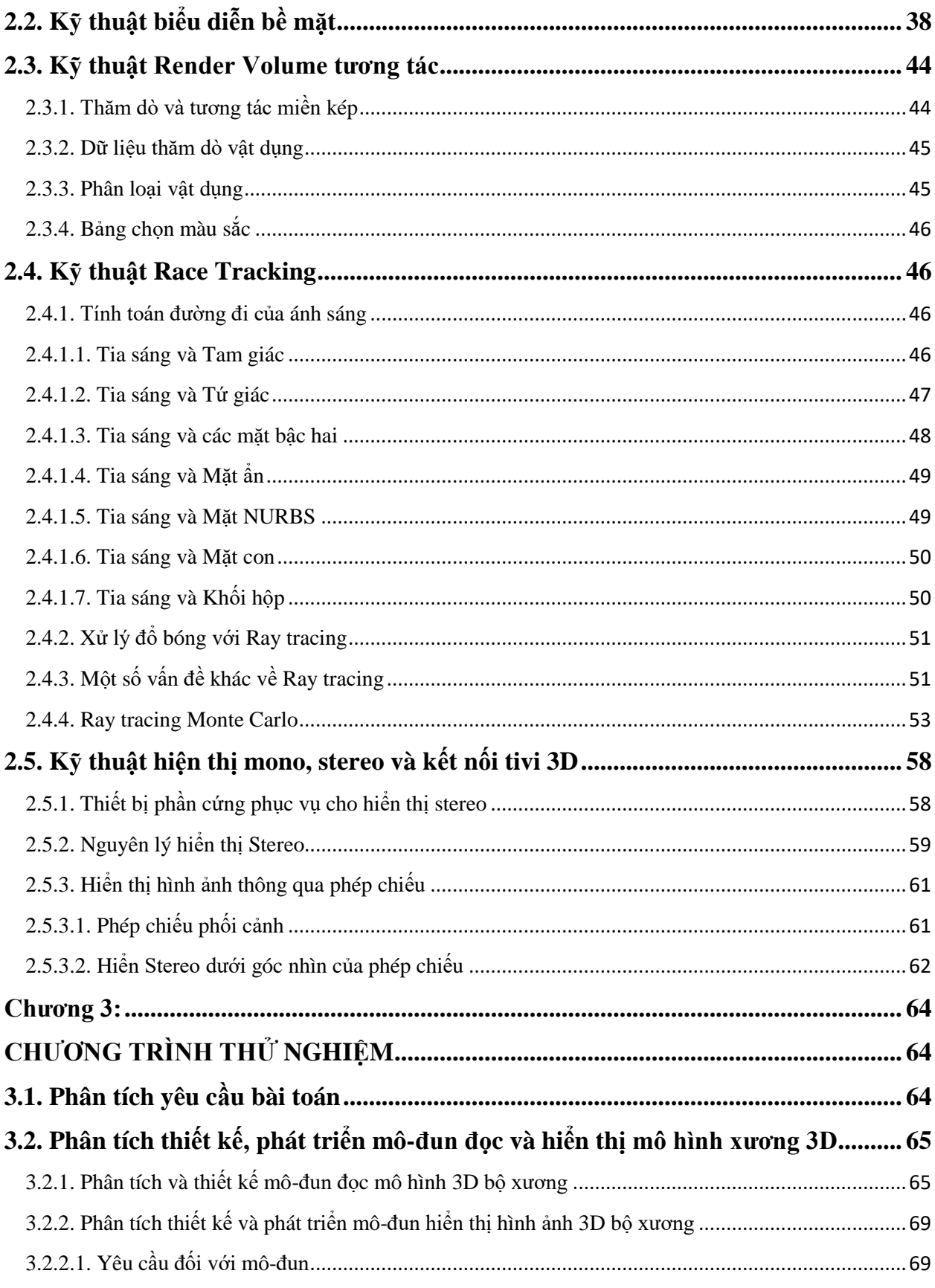

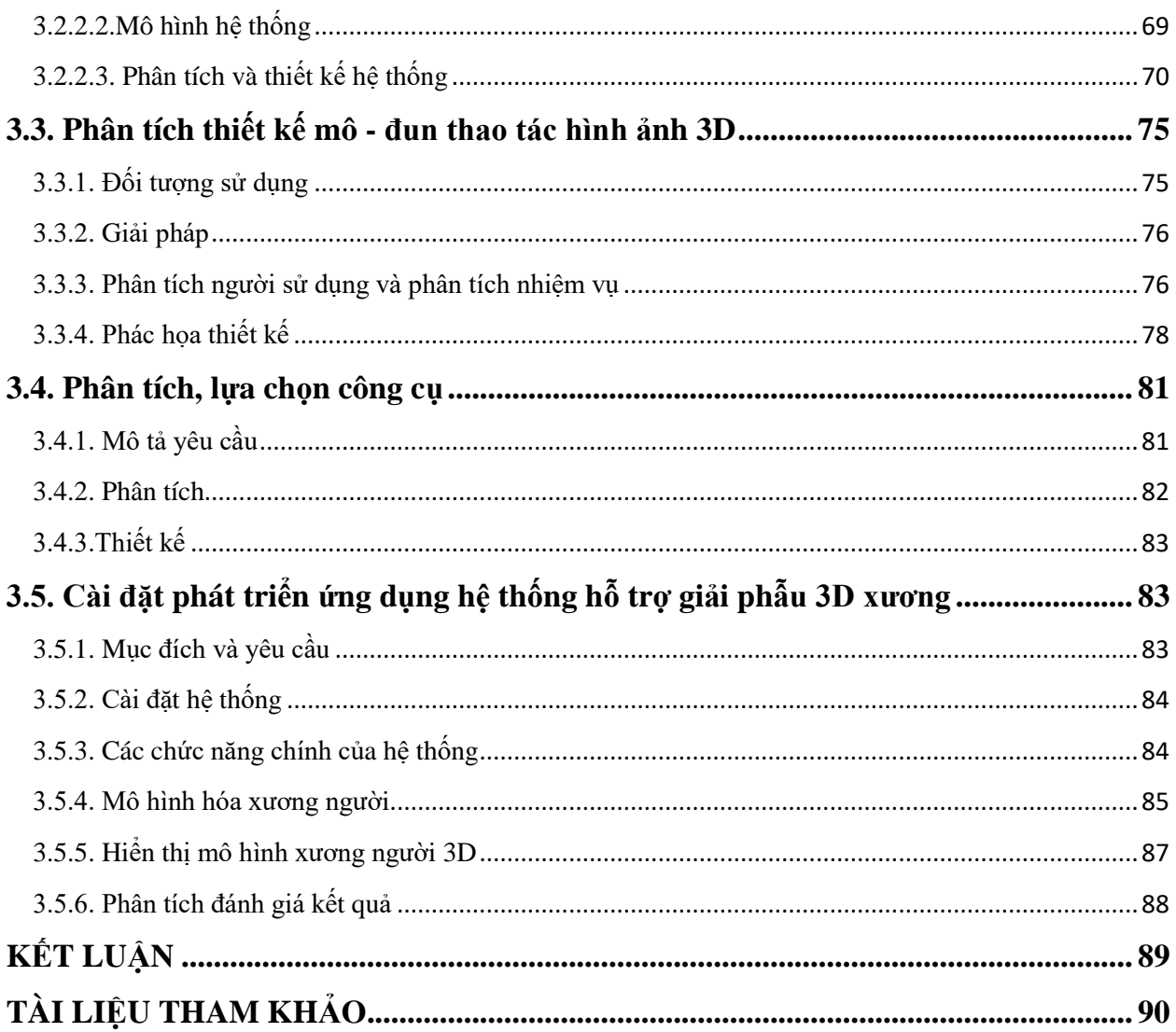

# DANH MỤC CHỮ VIẾT TẮT

<span id="page-5-0"></span>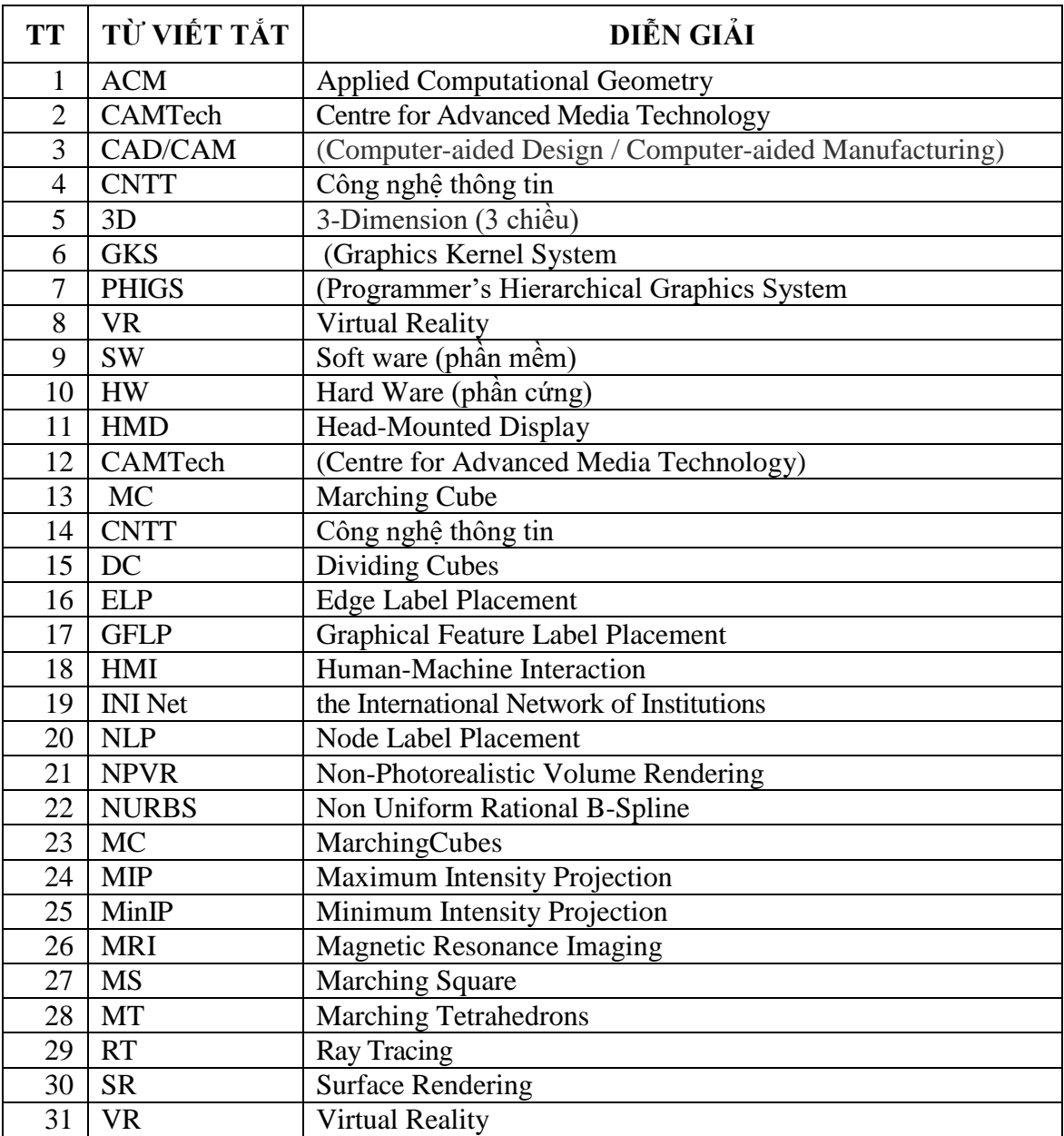

# DANH MỤC HÌNH ẢNH

<span id="page-6-0"></span>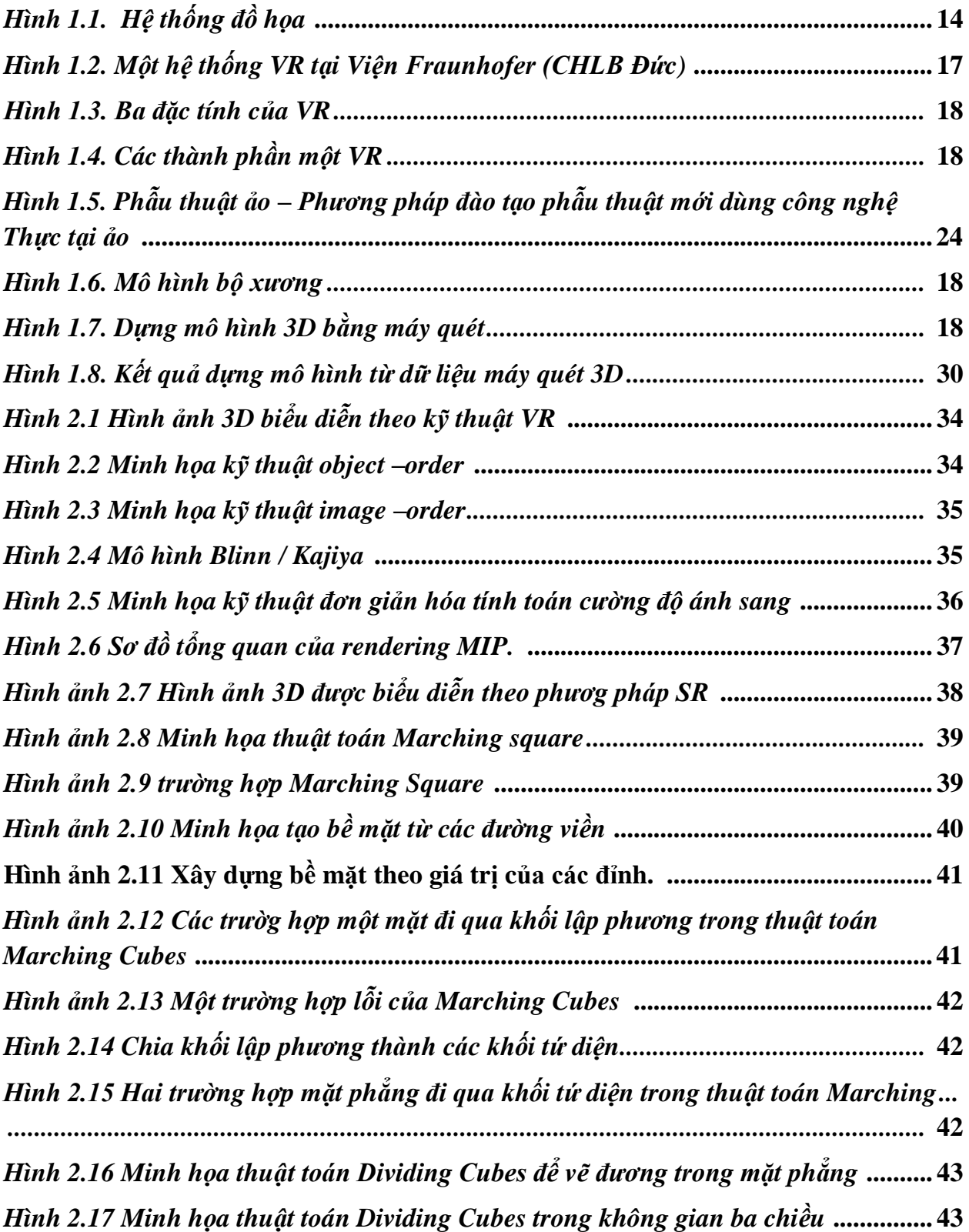

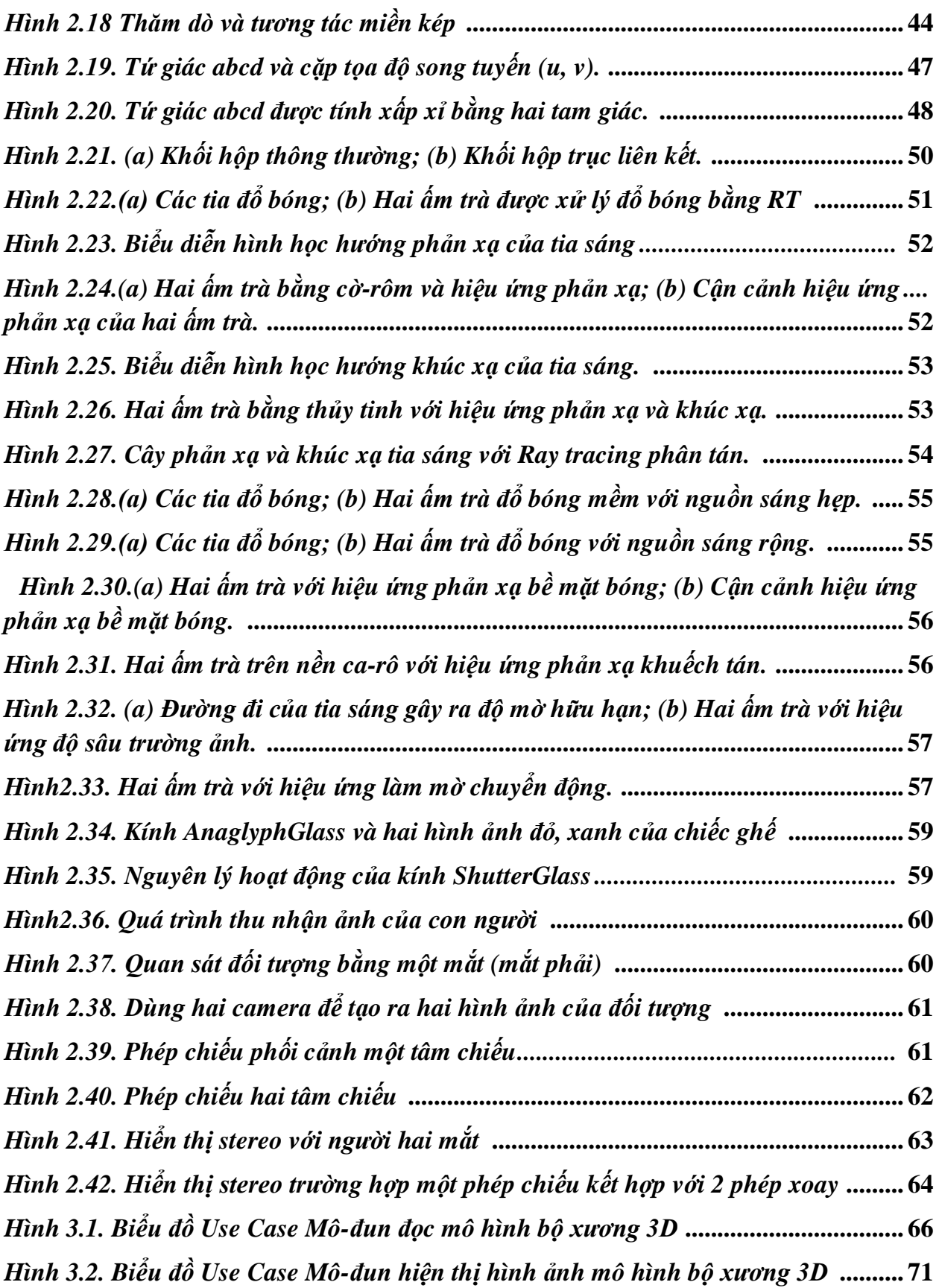

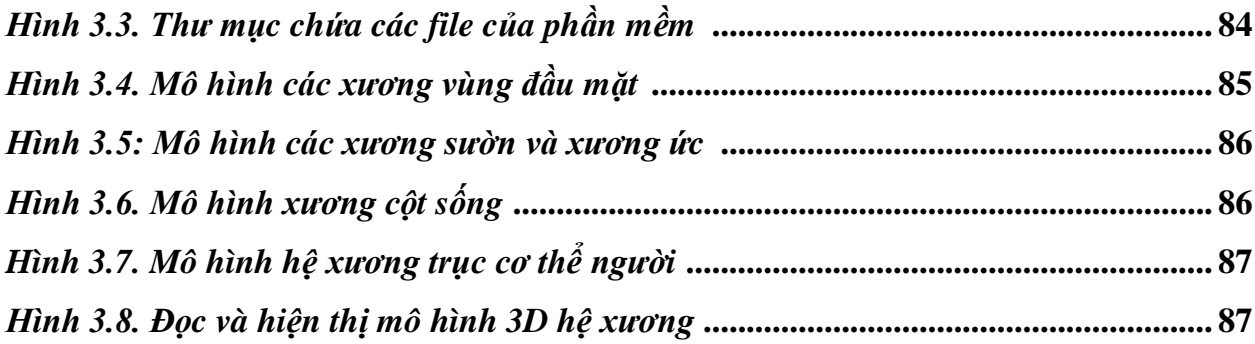

### MỞ ĐẦU

<span id="page-9-0"></span>Hiện nay, bài toán về các hệ xương người là một bài toán luôn chiếm được sự nghiên cứu nhiều của các nhà khoa học về y học nói chung và giải phẫu học nói riêng trên thế giới quan tâm nghiên cứu. Vì các hệ xương đóng vai trò quan trọng trên cơ thể mỗi người. Tuy nhiên, các bệnh tật liên quan tới xương khớp xảy ra rất lớn, các vấn đề xảy ra khác trong cuộc sống hằng ngày như tai nạn giao thông, tai nạn lao động, nghề nghiệp thì hầu hết các sự viện xảy ra như vậy đều liên quan nhiều tới các xương khớp. Vì vậy, để hỗ trợ tốt nhất cho vấn đề này thì trong ngành y học có những lĩnh vực hẹp nghiên cứu sâu liên quan giải phẫu học, cơ xương,…

Mặc dù, các quốc gia trên thế giới đã tích cực quan tâm tới lĩnh vực này, đã có nhiều bác sĩ được đào tạo để có những phương pháp, kỹ năng chuẩn đoán bệnh xương tốt, phương pháp mới. Nhưng hiện nay, số lượng bác sĩ được đào tạo trên mỗi quốc gia vẫn chưa đáp ứng được những yêu cầu thực tế, đặc biệt về chất lượng và trình độ khám chữa bệnh thì nhiều bác sĩ ở vẫn chưa đáp ứng được như ở những quốc gia chậm phát triển, chẳng hạn như Lào,… Bời vì, quốc gia họ còn thiếu các trang biết bị, hệ thống thực hành thí nghiệm hỗ trợ đào tạo và tập huấn cho bác sĩ. Các trường đại học, cao đẳng cũng chưa đủ lực về tài chính để có thể đầu tư các trang thiết bị, phần mềm thực hành thí nghiệm. Điều này có thể khẳng định được việc thiếu thốn này ngay tại Trường Đại học Y tế và Sức Khỏe thủ đô Viêng Chăn, Lào cũng thiếu thốn và chưa có xác người, các bộ phận hay hệ xương người thật để thực hành, thí nghiệm cho học tập, giảng dạy và nghiên cứu, chưa có một bài giảng điện tử ảo nào để hỗ trợ giảng dạy liên quan tới giải phẫu hay phẫu thuật. Vì vậy, có thể nói đây là một vấn đề thực tế đang được đặt ra và cần tìm những giải pháp hữu hiệu để khắc phục khó khăn này.

Trong những năm gần đây, nhờ có sự phát triển của công nghệ đồ họa máy tính đã làm thay đổi hoàn toàn việc tương tác giữa người và máy. Đã có một loạt các ứng dụng đồ họa máy tính ra đời, đáp ứng được nhiều nhu cầu của xã hội như trong lĩnh vực y tế. Xuất phát từ tình hình thực tế như vậy, ngành Y